# **The Ultimate Mastering Guide for Newbies: Unlocking the Secrets of Audio Engineering**

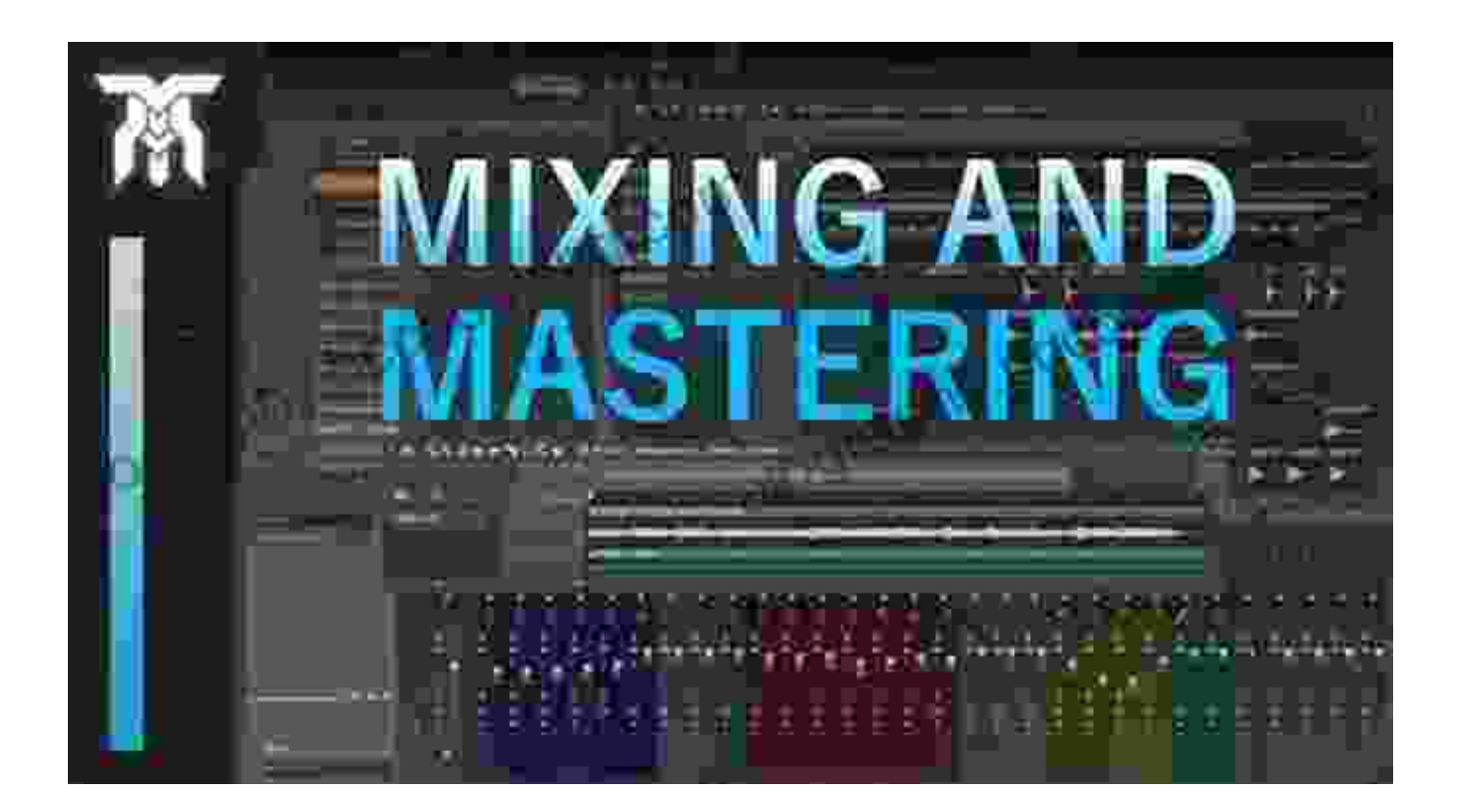

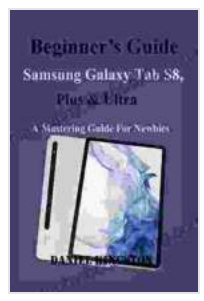

**[Beginner's Guide to Samsung Galaxy Tab S8, Plus &](https://biography.bccbooking.com/read-book.html?ebook-file=eyJjdCI6IkNcL2d2T0FiVFQraVlMS3NkY0phZXFzSzBLVjFMbmx3Q29Tc09oV1I4YllHNHd5NWRscXFZZ3ZXMGNMSHpYeFJSM3hcLzRRSmtTcmJBcVNUQXBEVUluTm5nb3AxcVZzVVVXalVzejFWYU1UeUJJQzl1M1NhbUJSdmVjN3YzemszOFNITkhuR1ZJdmdMeFNYbFFaYXBDdEs5K0Njb281MlhwWldTdzl3c0VOMXE4TDVYOVFNQnlNcVcrWDR0MkV0WXVvRGNvVWZqdVFoT0FDTThZN3lnbHlTM3BnTVQyV1lSQXgwUkxka29FeTlZST0iLCJpdiI6IjgzYzI4NmUwN2RkYzkxYmE3YWJjZjkwOThkNjFhYzE3IiwicyI6IjI2OTFiYTE2YWI3Yjc2MjgifQ%3D%3D) Ultra: A Mastering Guide for Newbies** by Carl Barks

 $\star \star \star \star$  4.8 out of 5 Language : English File size : 4400 KB Print length : 149 pages Lending : Enabled Screen Reader: Supported

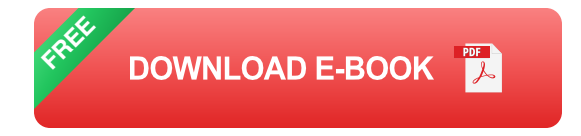

Are you ready to elevate your music production skills and achieve professional-sounding results? Mastering is the final and crucial step in the audio engineering process, where you refine and polish your tracks to perfection. Our comprehensive Mastering Guide for Newbies is your ultimate guide to unlocking the secrets of this essential art form.

#### **What is Mastering?**

Mastering is the process of optimizing the overall sound and balance of your audio, ensuring it translates flawlessly across various playback systems. It involves a combination of techniques such as equalization (EQ),compression, limiting, and stereo imaging to enhance clarity, depth, and loudness.

#### **Why is Mastering Important?**

Mastering plays a vital role in:

- Creating a consistent and cohesive sound across your entire project a.
- Improving clarity and intelligibility, especially for vocals and instruments a.
- Enhancing the overall impact and emotional connection with your ú. **listeners**
- Optimizing your track for different playback systems, such as a. streaming platforms and sound systems

#### **Step-by-Step Mastering Process**

Our Mastering Guide for Newbies takes you through a step-by-step process:

#### **1. Reference Tracks**

Start by listening to reference tracks that share similar genre and sound characteristics to your own. This will provide you with an idea of the target sound you're aiming for.

### **2. Level Balancing**

Adjust the levels of individual tracks to achieve a balanced mix. Use a combination of faders and automation to fine-tune the volume of each element.

### **3. Equalization**

Apply EQ to shape the frequency response of your track. Use high-pass filters to remove unnecessary low-end rumble and low-pass filters to tame harsh high frequencies.

### **4. Compression**

Use compression to control the dynamic range of your track. Gentle compression can help glue your elements together, while heavier compression can create a more polished and consistent sound.

# **5. Limiting**

Limit your track to prevent distortion and enhance loudness. Limiting can help you achieve a more professional and radio-ready sound.

# **6. Stereo Imaging**

Use stereo imaging techniques to widen the soundstage and create a more immersive experience. Panning, reverb, and delay can help you achieve a balanced and spacious mix.

#### **Mastering Tips for Newbies**

- Use high-quality headphones or studio monitors for accurate sound  $\blacksquare$ reproduction.
- Take breaks while mastering to avoid ear fatigue.  $\blacksquare$
- Experiment with different combinations of techniques and settings to  $\mathcal{L}_{\mathcal{A}}$ find what works best for your track.
- Don't overdo it! Subtle adjustments can make a significant difference.  $\blacksquare$
- Seek feedback from others to get an objective perspective on your mastering.

Mastering is an essential skill that can elevate your music production to the next level. Our Mastering Guide for Newbies provides you with the knowledge and techniques you need to master your tracks with confidence. Embrace the transformative power of mastering and unlock the full potential of your music.

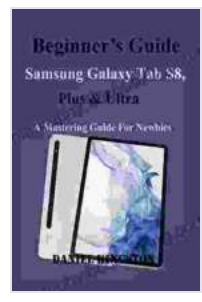

# **[Beginner's Guide to Samsung Galaxy Tab S8, Plus &](https://biography.bccbooking.com/read-book.html?ebook-file=eyJjdCI6IkNcL2d2T0FiVFQraVlMS3NkY0phZXFzSzBLVjFMbmx3Q29Tc09oV1I4YllHNHd5NWRscXFZZ3ZXMGNMSHpYeFJSM3hcLzRRSmtTcmJBcVNUQXBEVUluTm5nb3AxcVZzVVVXalVzejFWYU1UeUJJQzl1M1NhbUJSdmVjN3YzemszOFNITkhuR1ZJdmdMeFNYbFFaYXBDdEs5K0Njb281MlhwWldTdzl3c0VOMXE4TDVYOVFNQnlNcVcrWDR0MkV0WXVvRGNvVWZqdVFoT0FDTThZN3lnbHlTM3BnTVQyV1lSQXgwUkxka29FeTlZST0iLCJpdiI6IjgzYzI4NmUwN2RkYzkxYmE3YWJjZjkwOThkNjFhYzE3IiwicyI6IjI2OTFiYTE2YWI3Yjc2MjgifQ%3D%3D) Ultra: A Mastering Guide for Newbies** by Carl Barks

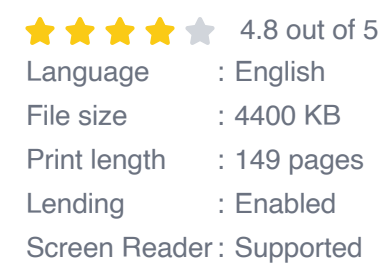

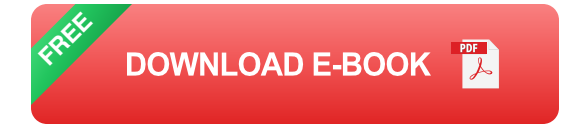

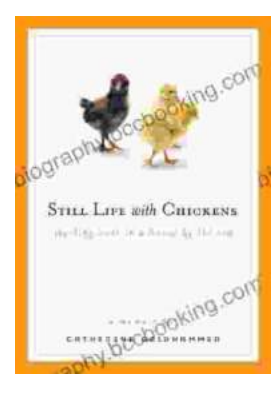

# **[Unveil the Rich Tapestry of Rural Life: Immerse](https://biography.bccbooking.com/full/e-book/file/Unveil%20the%20Rich%20Tapestry%20of%20Rural%20Life%20Immerse%20Yourself%20in%20Still%20Life%20with%20Chickens.pdf) Yourself in 'Still Life with Chickens'**

Step into the enchanting pages of "Still Life with Chickens", where the complexities of rural life unfold through a captivating tapestry of language and imagery....

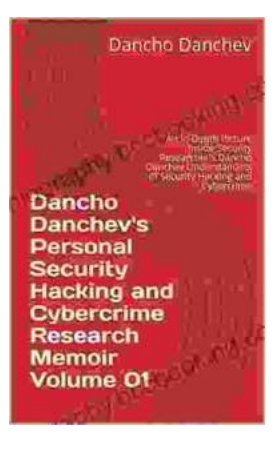

# **[Unlocking the Depths of Cybersecurity: An In-](https://biography.bccbooking.com/full/e-book/file/Unlocking%20the%20Depths%20of%20Cybersecurity%20An%20In%20Depth%20Look%20at%20Dancho%20Danchevs%20Expertise.pdf)Depth Look at Dancho Danchev's Expertise**

In the ever-evolving landscape of cybersecurity, where threats lurk behind every digital corner, it becomes imperative to seek the guidance of experts who navigate...